## Introduction to Analysis of Variance

Ismail SA

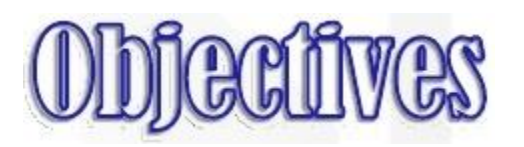

Participants to be able to:

- 1. Understand when to apply ANOVA
- 2. Run ANOVA using SPSS and interpret the results

# Requirement

- ► DV Interval or ratio
- $\blacktriangleright$  IV Nominal or ordinal  $(k>2)$

# Assumptions

- 1. The dependent variable is normally distributed for each of the populations as defined by the different levels of the factor (independent variable)
- 2. The variances of the dependent variable are the same for all populations (homogeneity of variance)
- 3. The cases represent random samples from the populations and the scores on the test variable are independent of each other

# Homogeneity of Variance Test

 $H_0$ : σ12 = σ22 = ... = σk2

HA: Not all variances are equal

Use Levene Statistics to test on the assumption:

The assumption is fulfilled if:

sig-Levene  $(p) > \alpha$ 

The assumption is violated if: sig-Levene  $(p) < \alpha$ 

# What is possible outcome?

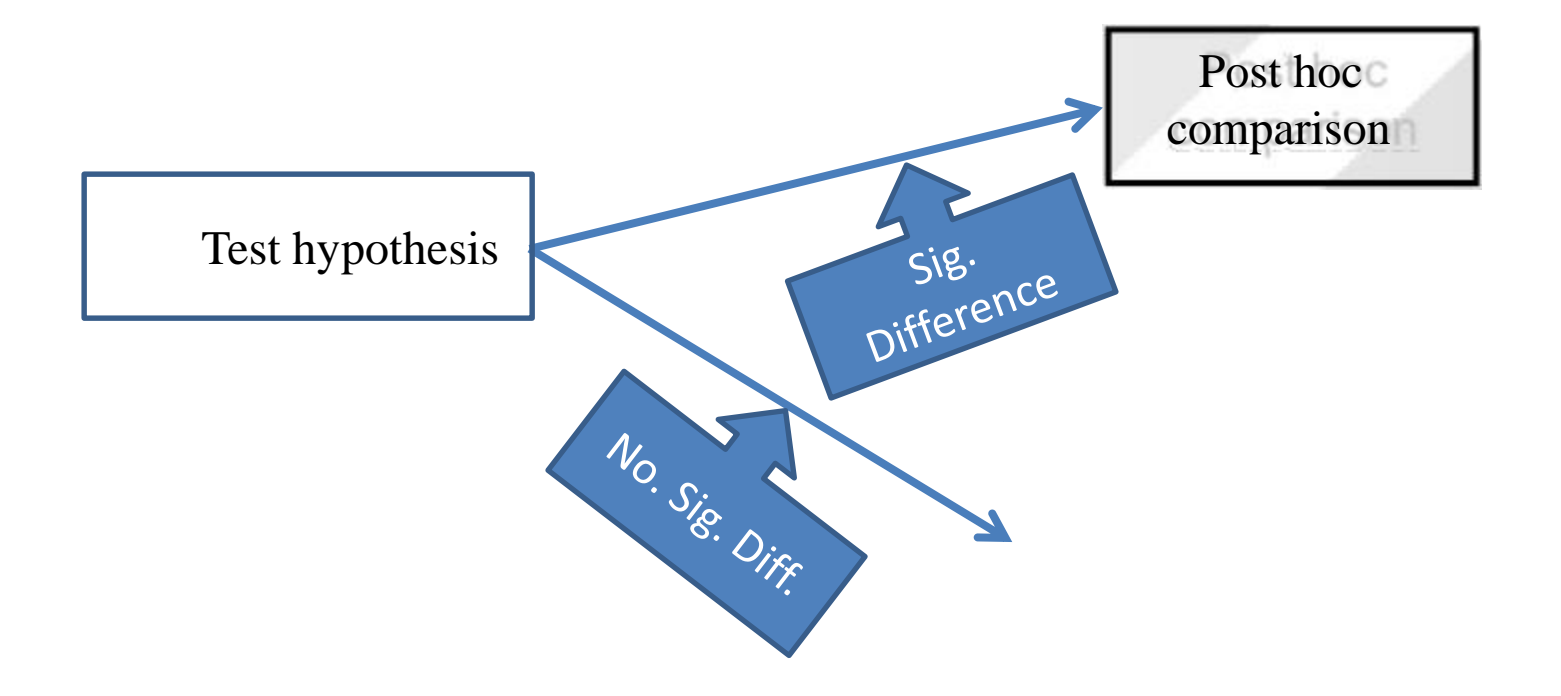

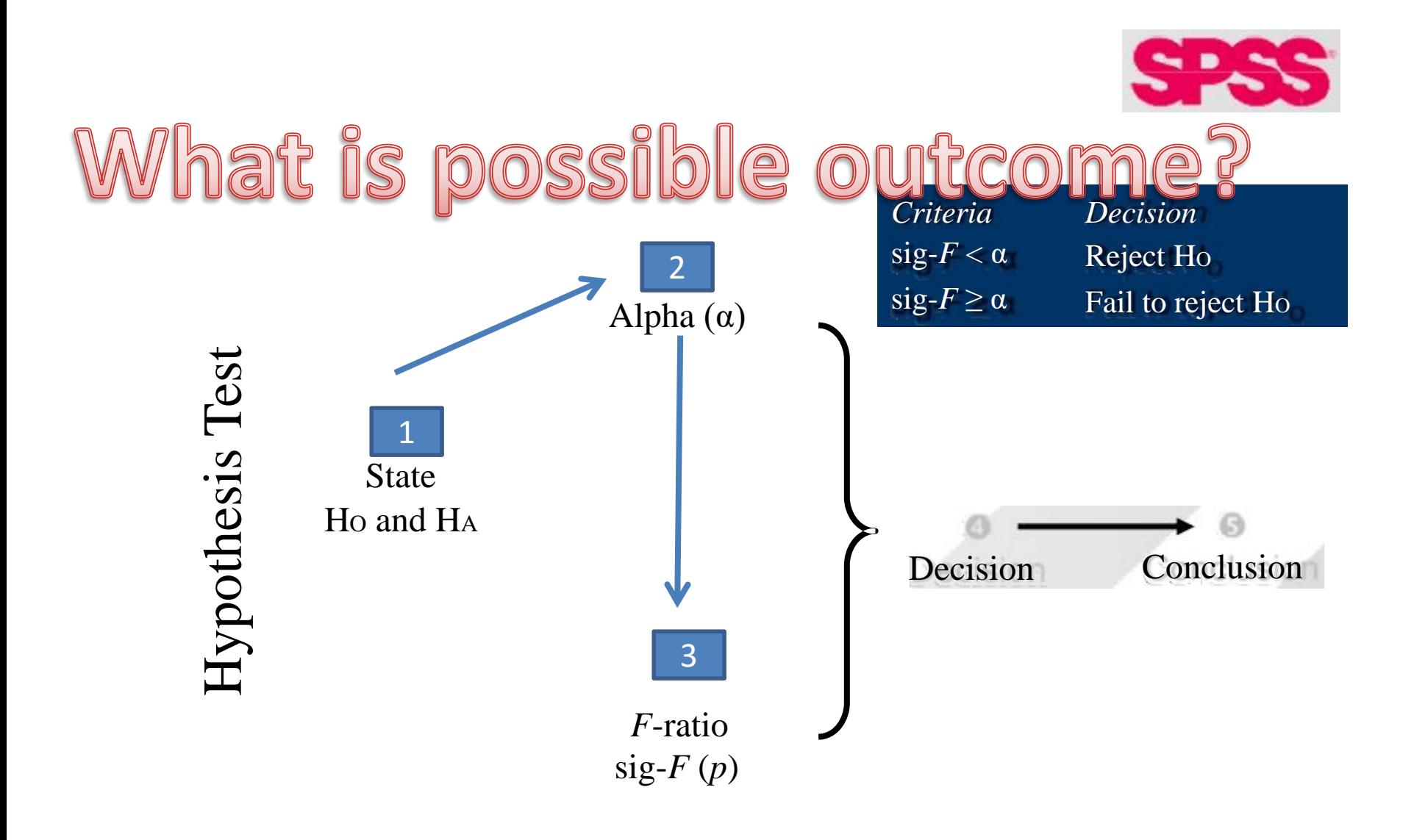

### **Step 1: Hypotheses**

Ho:  $\mu_1 = \mu_2 = \mu_3$ HA: Not all means are equal

### **Step 2: Significance level**

Set the significance level (alpha) Generally in social science  $\alpha = 0.05$ 

## **Step 3: Test statistic**

Report the test statistic (*F*-ratio) Decision based on sig-*F*

## **Step 4: Decision**

Whether to Reject OR Fail to reject H<sup>O</sup>

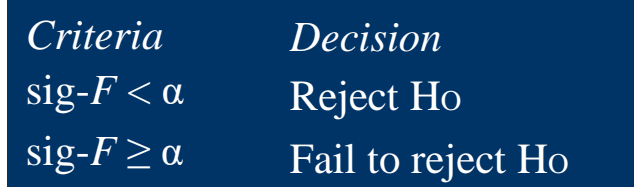

## **Step 5: Conclusion**

Reject HO: Significant difference between the groups Fail to reject HO: No significant difference between the groups

# Post-hoc comparison

- − To determine pair of groups that are significantly different
- − Tukey's HSD (Honestly Significant Difference)

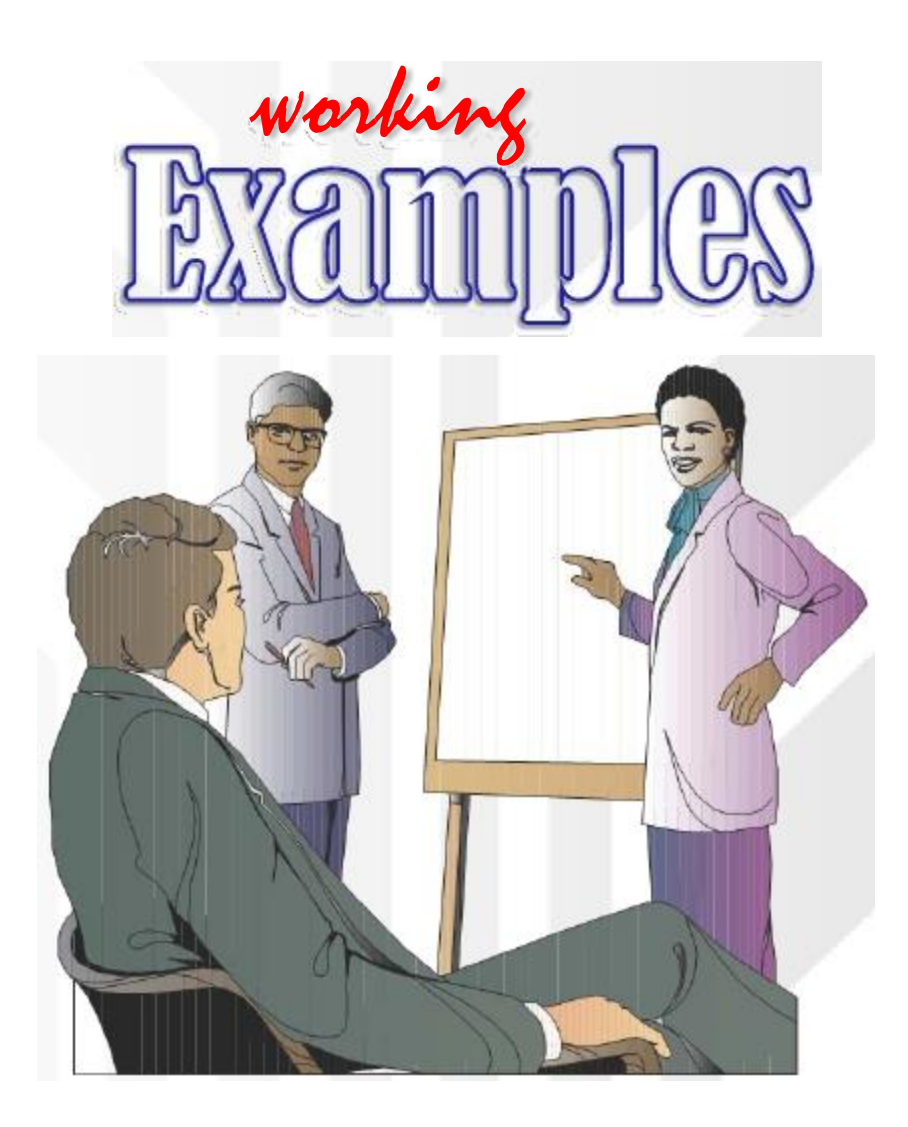

Data set:

31

Data on perception toward management was gathered from a randomly selected sample comprising of three employee groups (supervisory, line and support). Test the difference in perception among the three groups at

.05 level of significance.

*Sup* 34 27 25 33 27 35 32 29 *Group Lin Spt* 24 14 23 23 25 16 18 21 23 20 24 17 21 16 18 24 1. State the appropriate null and alternative hypotheses 2. Report the value of the test statistic 3. State your decision and conclusion; and justify your answer

17 22

18 23

## **Define Variables**

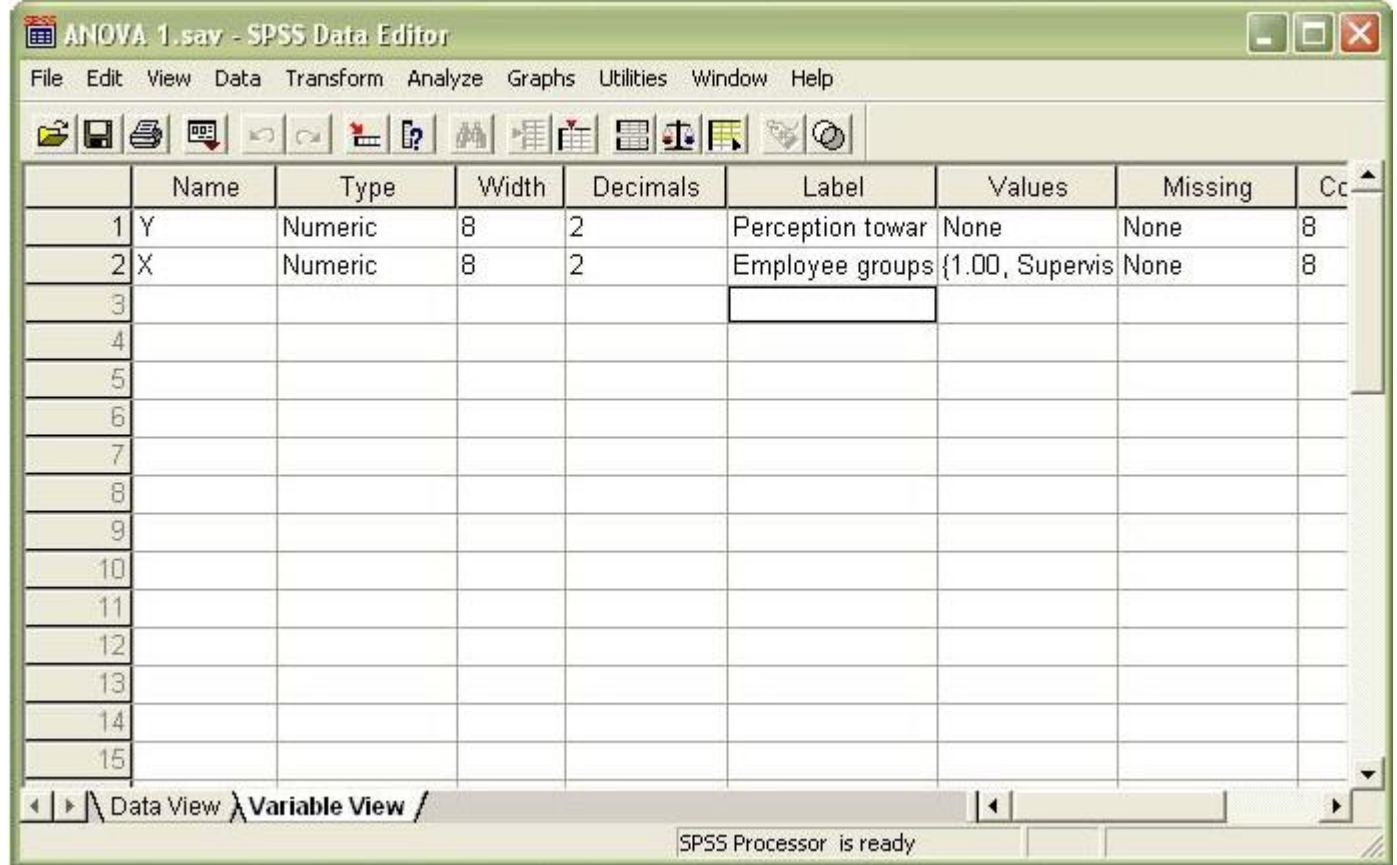

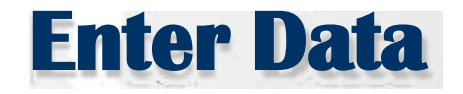

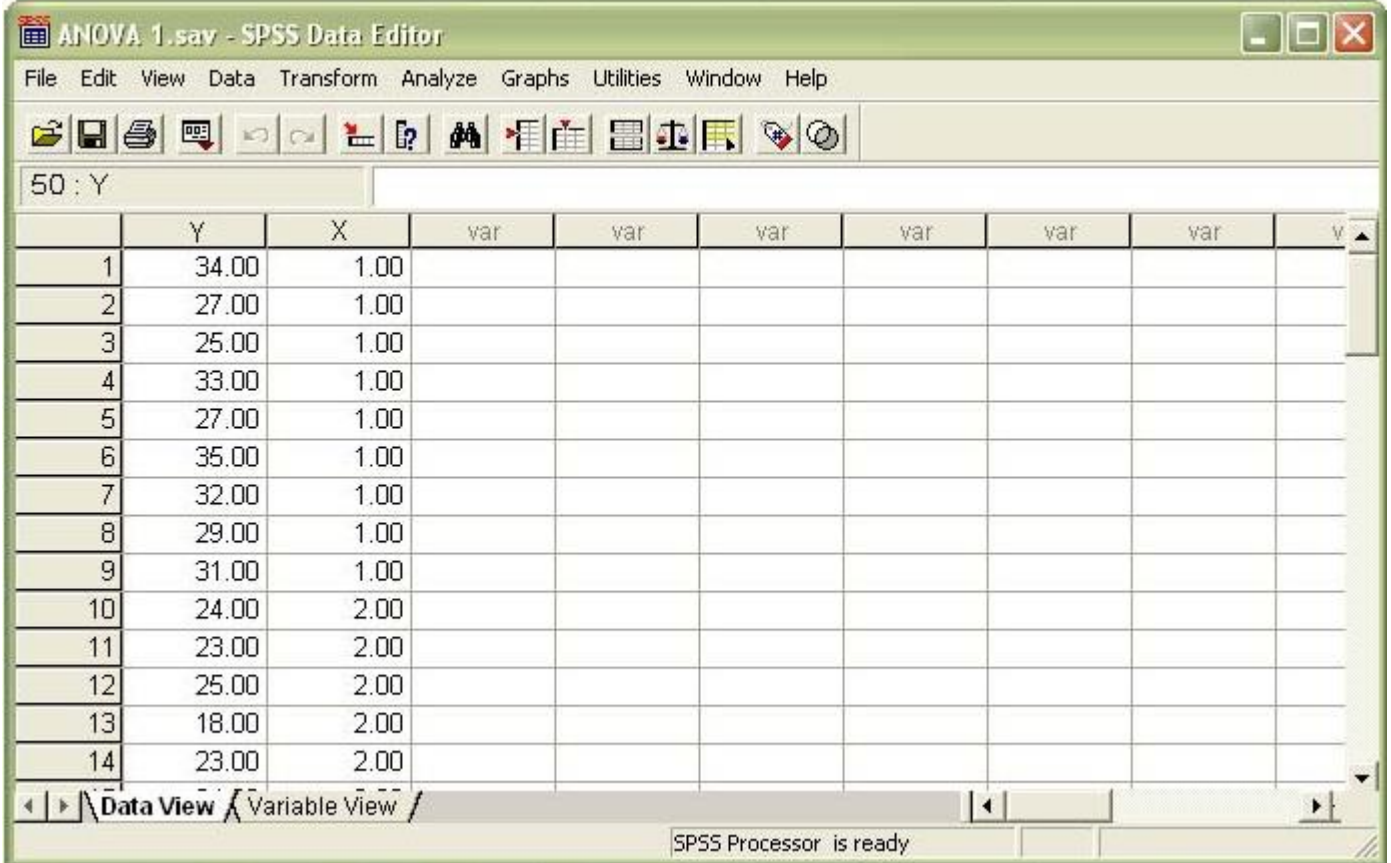

## **Oneway ANOVA Procedure**

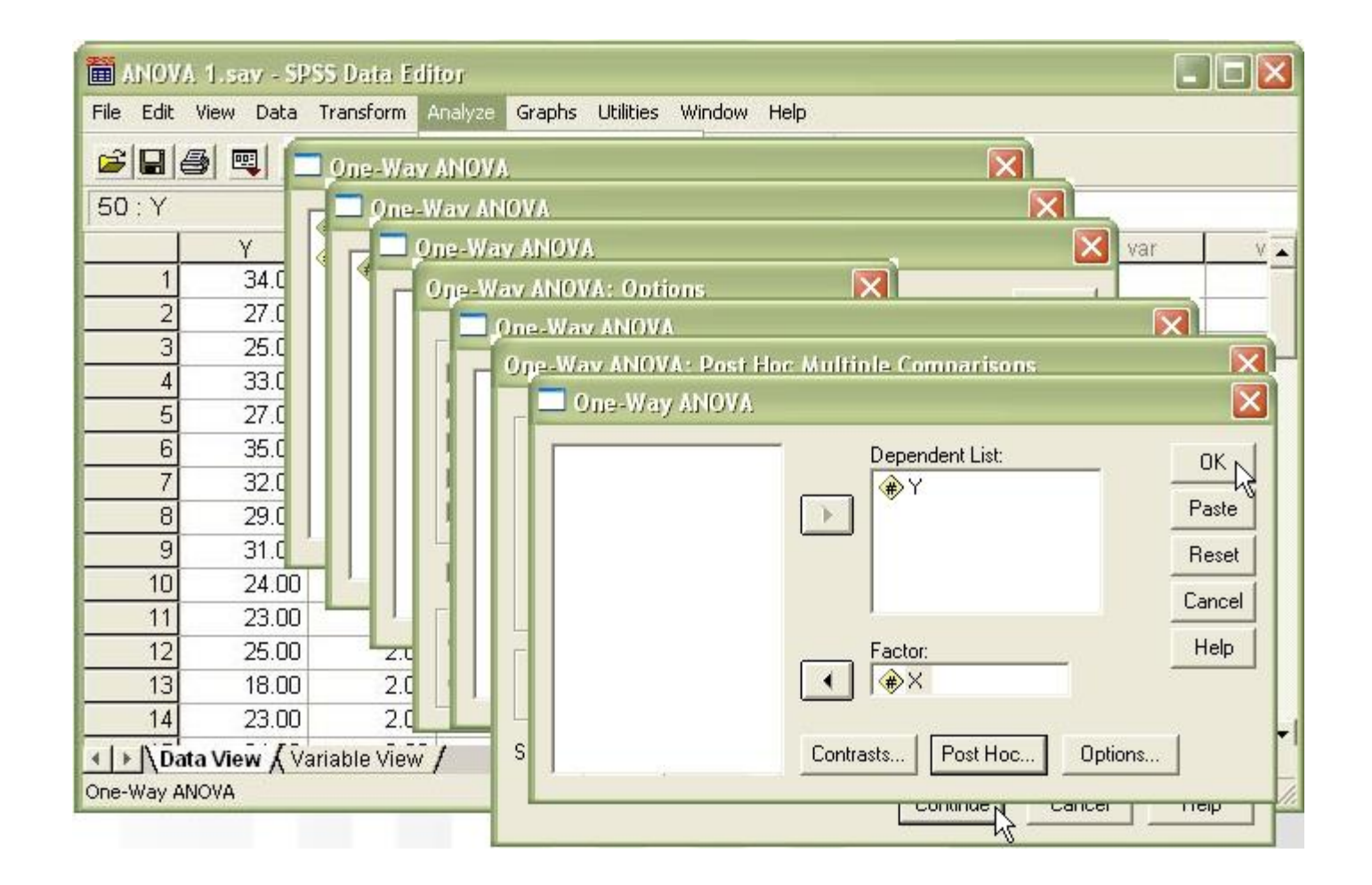

#### **Descriptives**

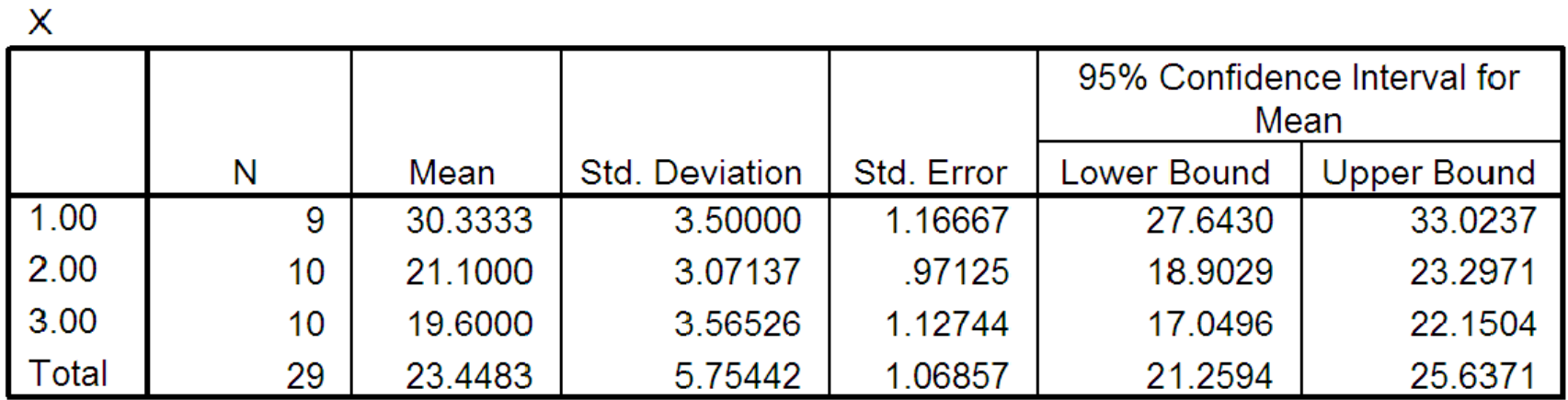

#### **Test of Homogeneity of Variances**

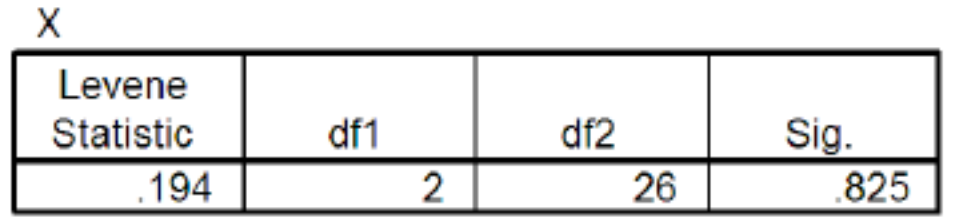

 $\blacksquare$ 

#### **ANOVA**

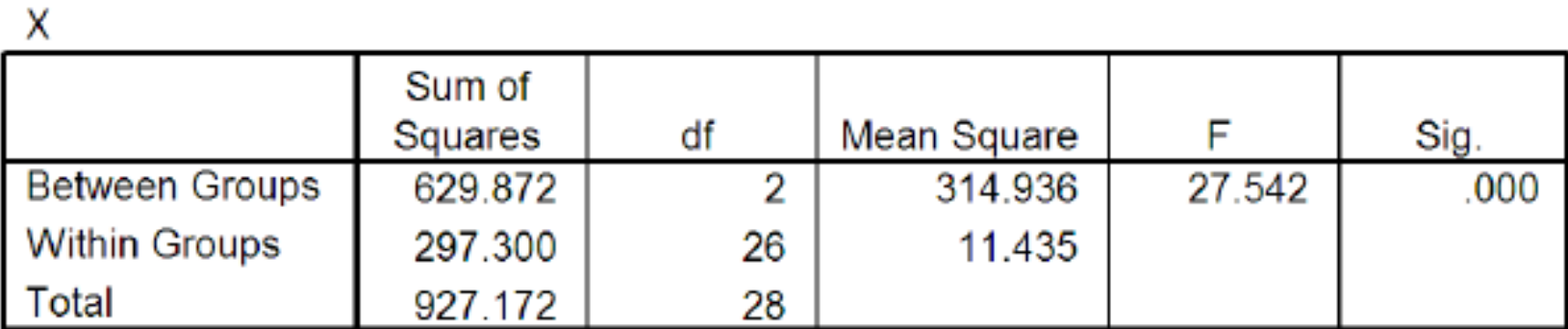

#### **Multiple Comparisons**

Dependent Variable: X

**Tukey HSD** 

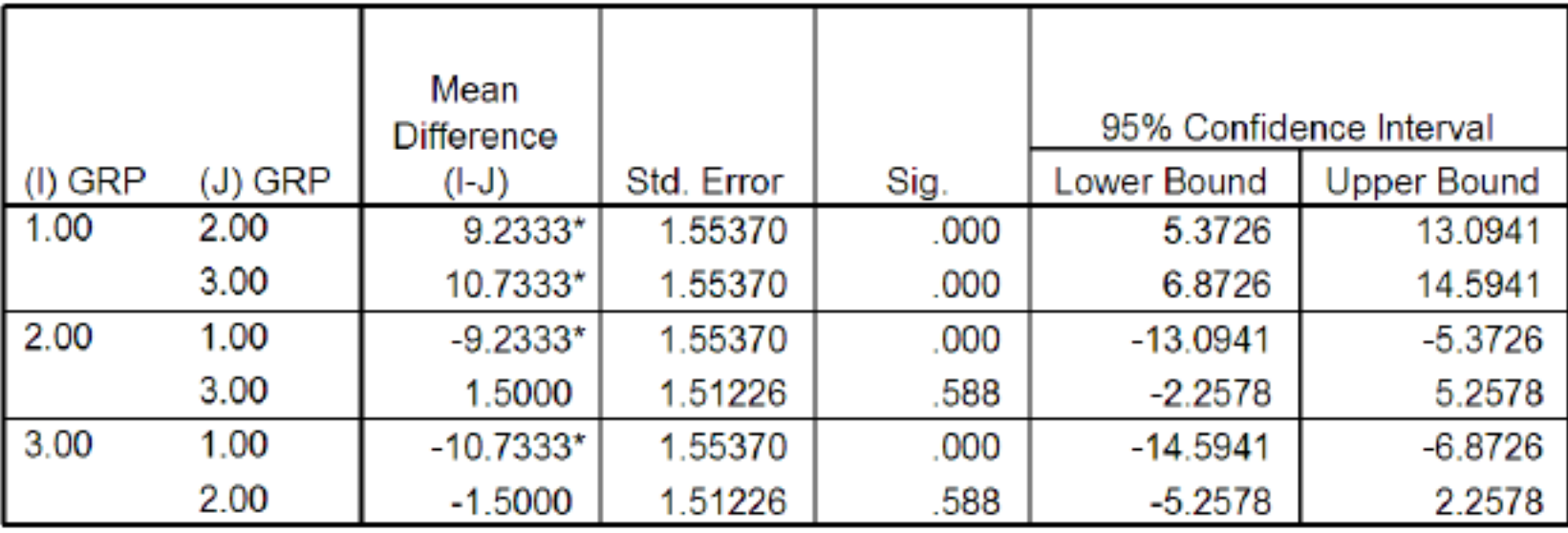

\*. The mean difference is significant at the .05 level.

### Hypotheses Ho:  $\mu_1 = \mu_2 = \mu_3$ HA: Not all means are equal

Table 1: Results of Analysis of Variance between perception and employee groups

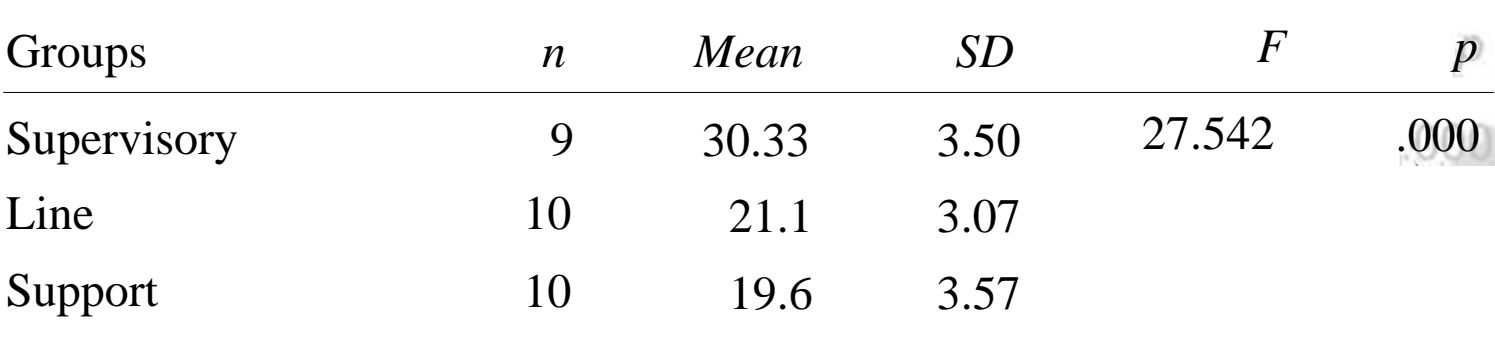

 $\underline{F}(2, 26) = 27.542, \underline{p} = .000$ Since sig-*F* (.000)  $< \alpha$  (.05)

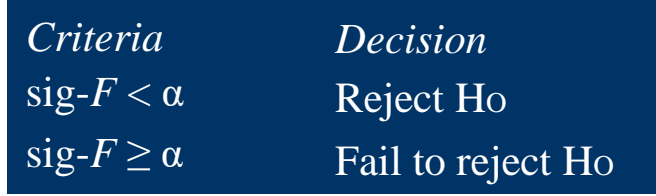

∴Reject the null hypothesis Conclude that there is a significant difference in perception towards management between the three employee groups at .05 level of significance.

In addition, results of post-hoc comparisons reveal a significant difference between:

- 1. Supervisory and line worker
- 2. Supervisory and support

Dr Irwan is interested to test the differences in public speaking skill among three student groups (Engineering, Education and Communication). Data collected from a randomly selected sample follow. Test the hypothesis at .01 level of significance Data set: *Groups*

- 1. State the appropriate null and alternative hypotheses
- 2. Report the value of the test statistic
- 3. State your decision and conclusion; and justify your answer

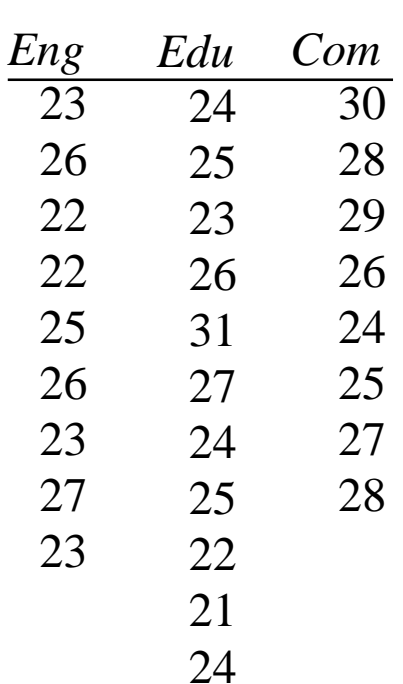

#### **Descriptives**

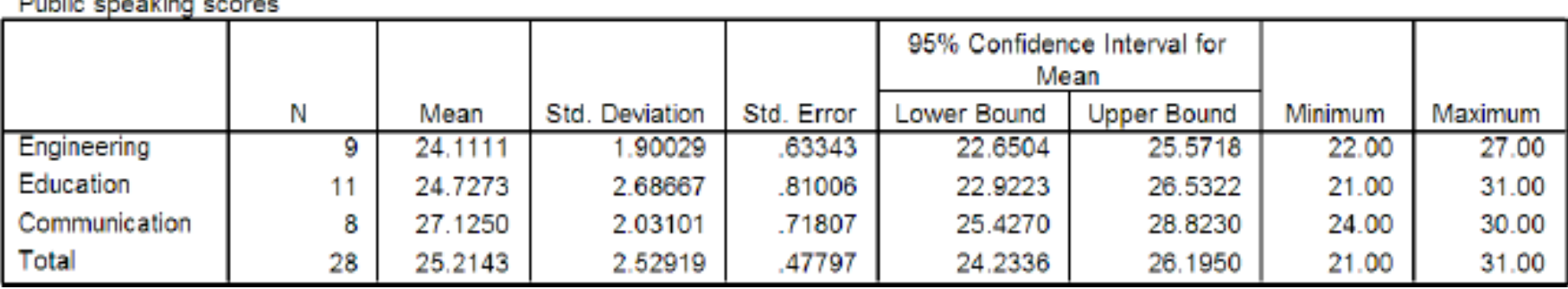

#### **Test of Homogeneity of Variances**

#### Public speaking scores

**Production and a statements** 

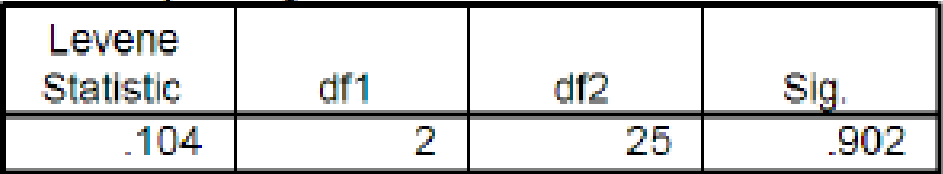

#### **ANOVA**

#### Public speaking scores

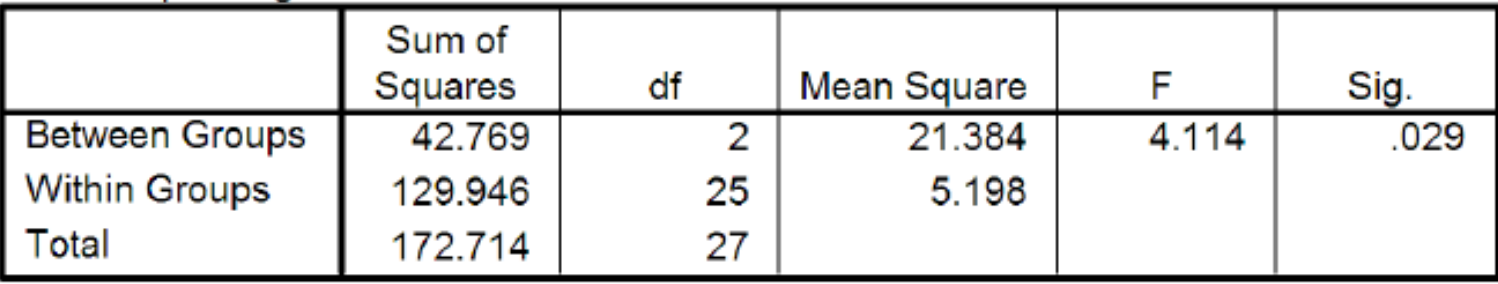

### Hypotheses Ho:  $\mu_1 = \mu_2 = \mu_3$ HA: Not all means are equal

Table 2: Results of Analysis of Variance between Public Speaking Scores and student groups

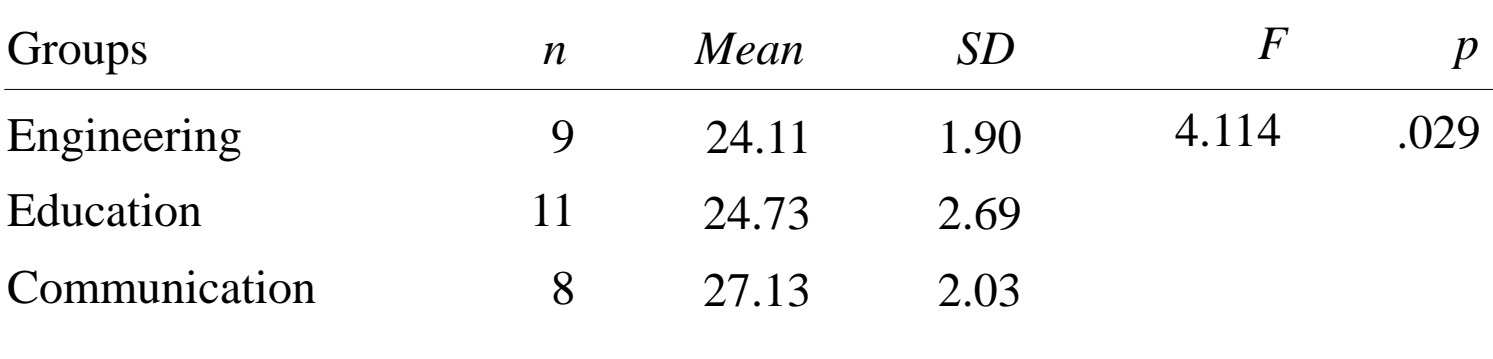

 $\underline{F}(2, 25) = 4.114, \underline{p} = .029$ Since sig-*F* (.029) >  $\alpha$  (.01)

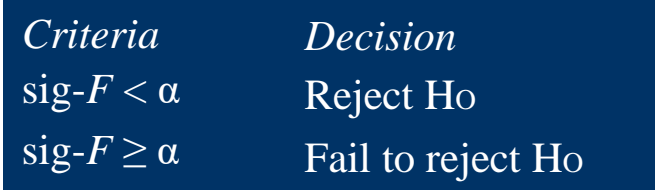

∴Fail to reject the null hypothesis Conclude that there is no significant difference in public speaking scores between the three student groups at .01 level of significance.

## Application Exercise

## Data Set 3:

Based on the above data set, identify the appropriate variables to run for Analysis of Variance

For test:

- 1. State the appropriate null and alternative hypotheses
- 2. Report the value of the test statistic
- 3. State your decision and conclusion; and justify your answer

### Hypothesis HO: HA:

#### Table 3: Results of ANOVA between Marital Status and Job Performance

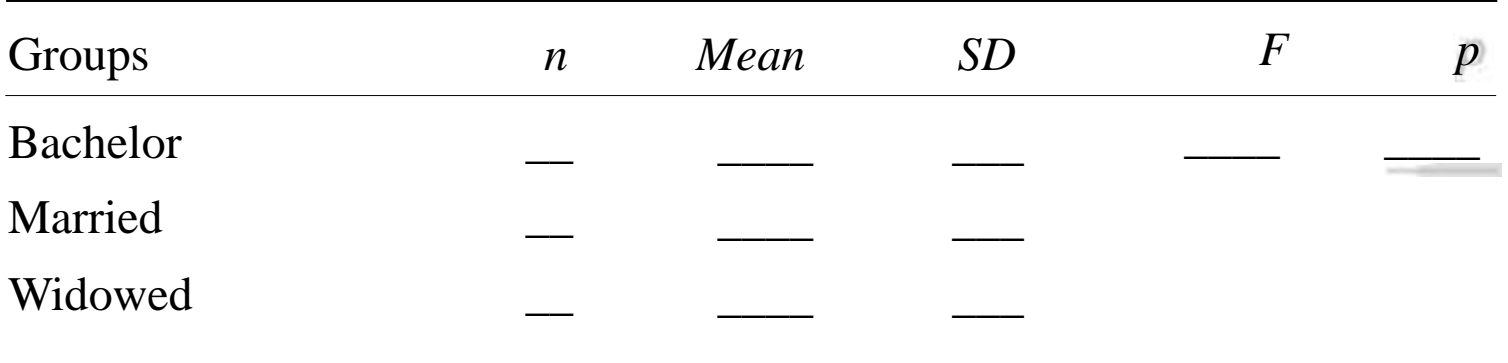

Decision and justification

Conclusion

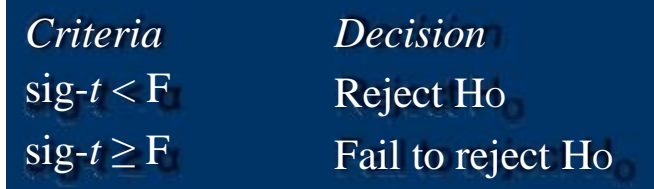

## Data Set: Hatco

Based on the above data set, identify the appropriate variables to run for Analysis of Variance

For the test:

- 1. State the appropriate null and alternative hypotheses
- 2. Report the value of the test statistic
- 3. State your decision and conclusion; and justify your answer

### Hypothesis HO: HA:

Table 3: Results of ANOVA between Type of Buying Situation and Satisfaction

| Groups         | $\boldsymbol{n}$ | Mean | <i>SD</i> | $\bm{F}$ | $\boldsymbol{p}$ |
|----------------|------------------|------|-----------|----------|------------------|
| New task       |                  |      |           |          |                  |
| Modified rebuy |                  |      |           |          |                  |
| Straight rebuy |                  |      |           |          |                  |

Decision and justification

Conclusion

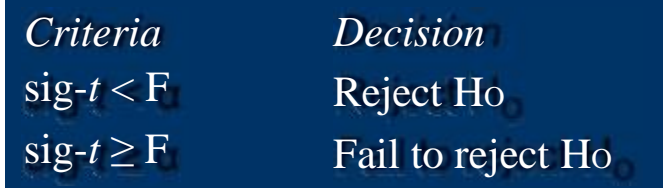